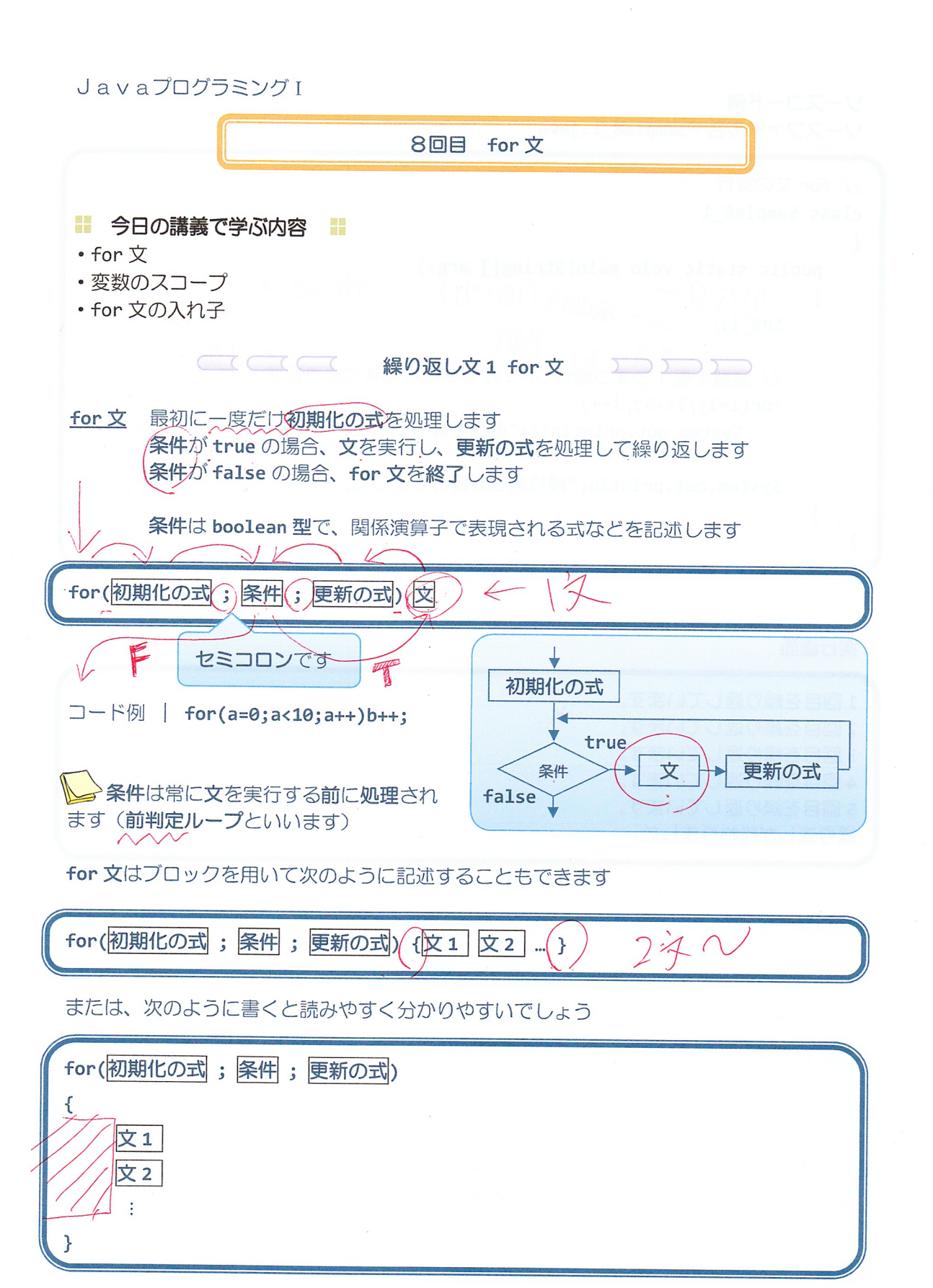

ソースコード例 ソースファイル名: Sample8 1.java // for 文の実行 class Sample8\_1  $\{$ public static void main(String[] args) 初期化(国划) …… 解决区(の スター)  $1949 \{$  $\mathcal{U}$  $J^{\prime - 1}$  $int(i;$ 更新  $\boldsymbol{\eta}$ 中国  $\cdot$   $\circ$  $\alpha$ // 変数iを1つずつ増やし、1から5になるまで繰り返す for  $(i=1; (i=5; (i++)$ System.out.println(i+"回目を繰り返しています。"); (国目- $2$  DE System.out.println("繰り返しが終わりました。");  $329$  $\}$ 4月日  $\mathcal{F}$  $\zeta$ 狩歴し

1回目を繰り返しています。 2回目を繰り返しています。 3回目を繰り返しています。 4回目を繰り返しています。 5回目を繰り返しています。 繰り返しが終わりました。

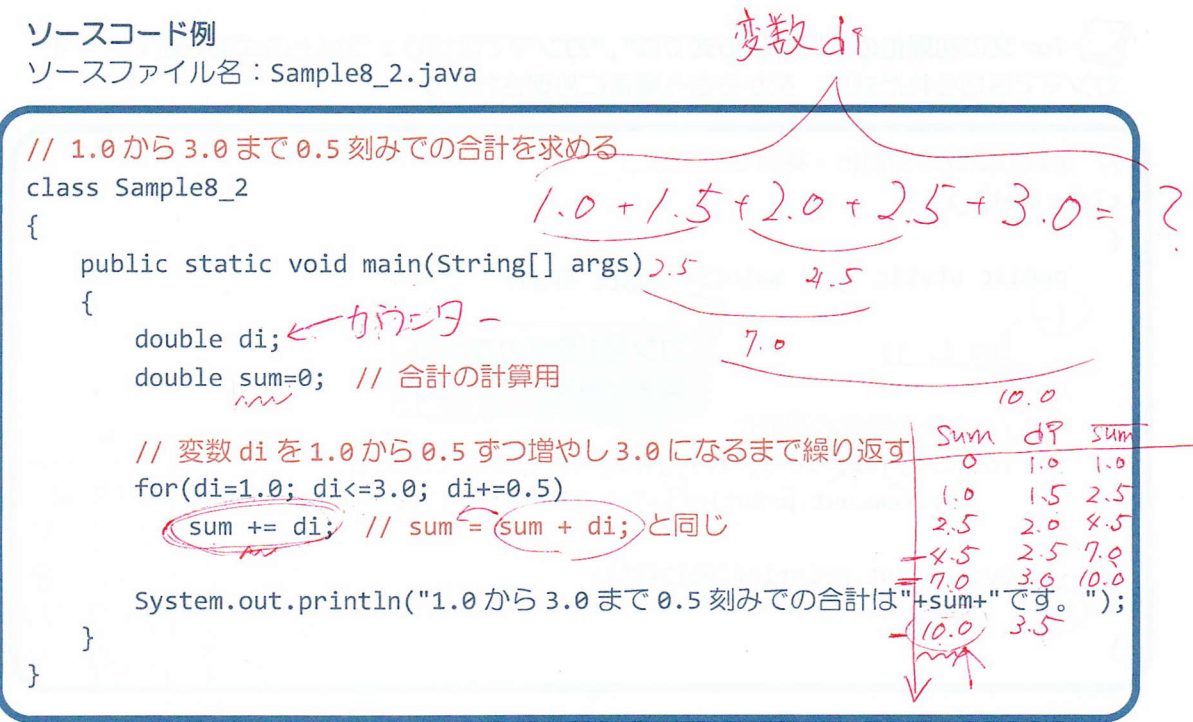

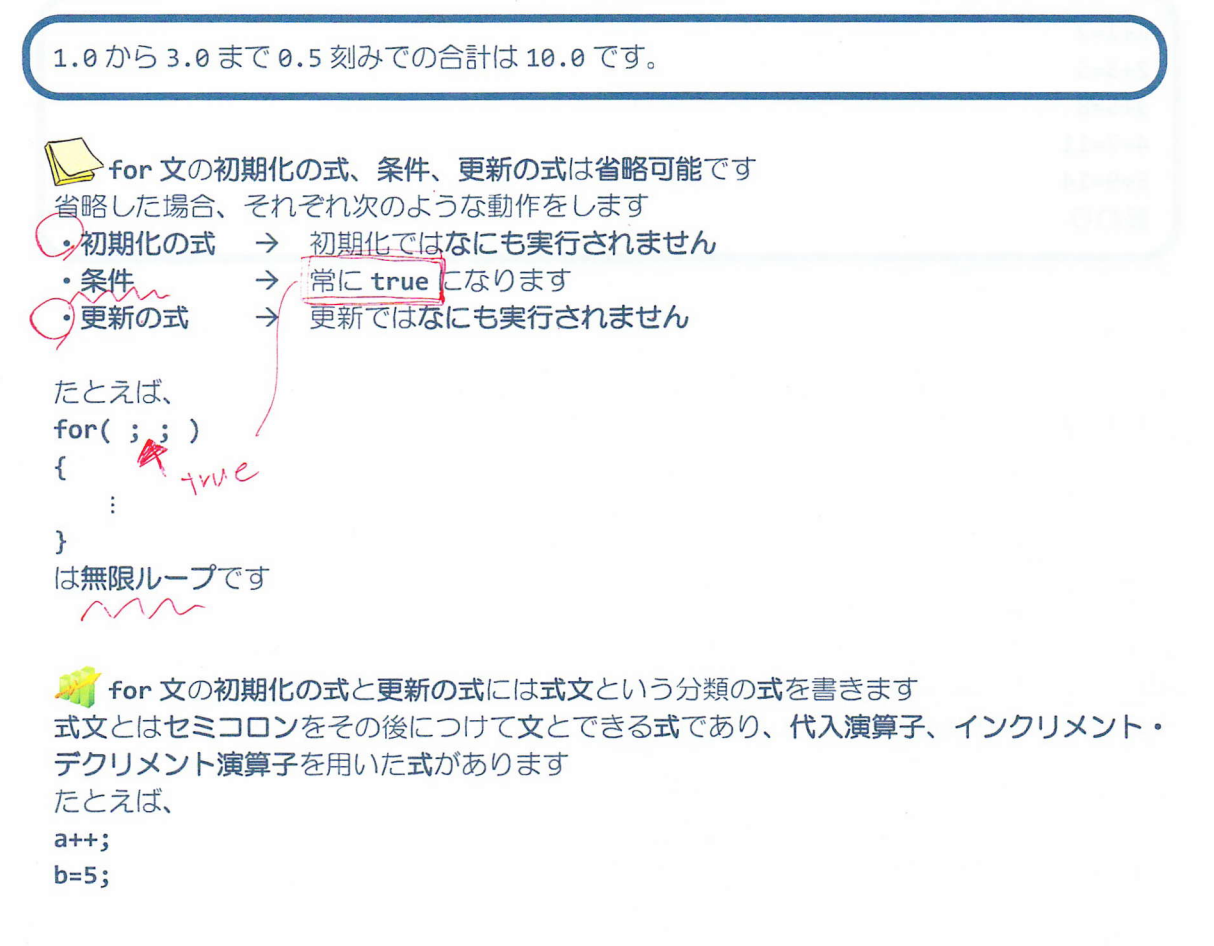

♪ for 文の初期化の式と更新の式では","カンマで区切り 2 つ以上の式を記述できます カンマで区切られた式は、左から右へ順番に処理されます

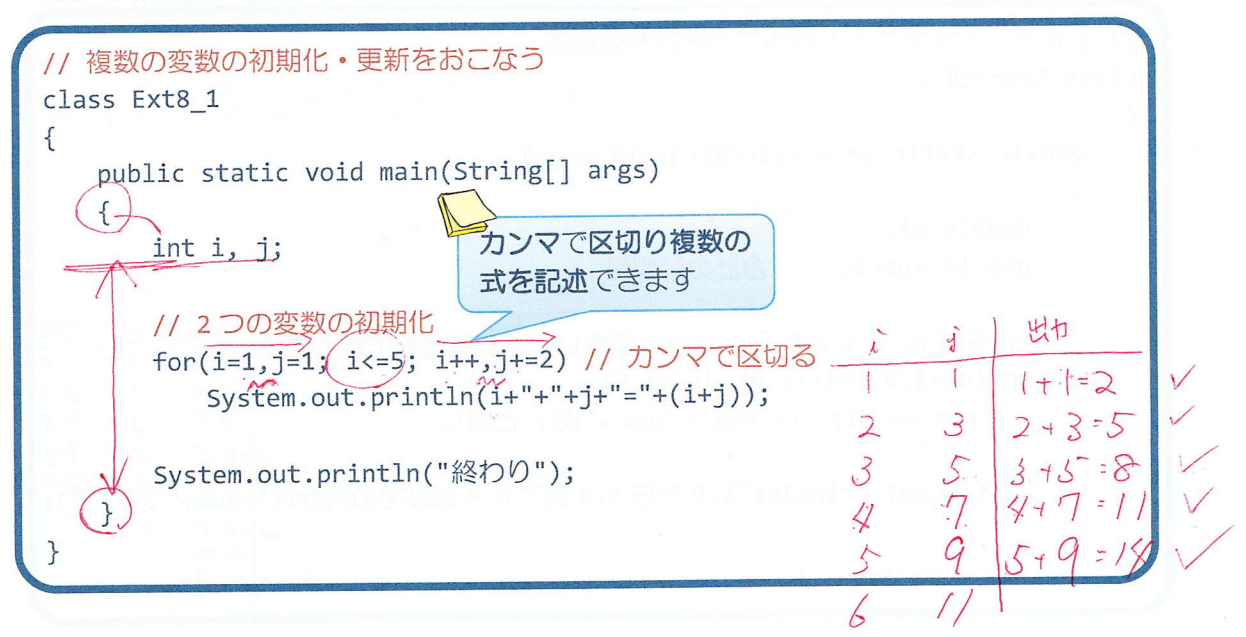

実行画面

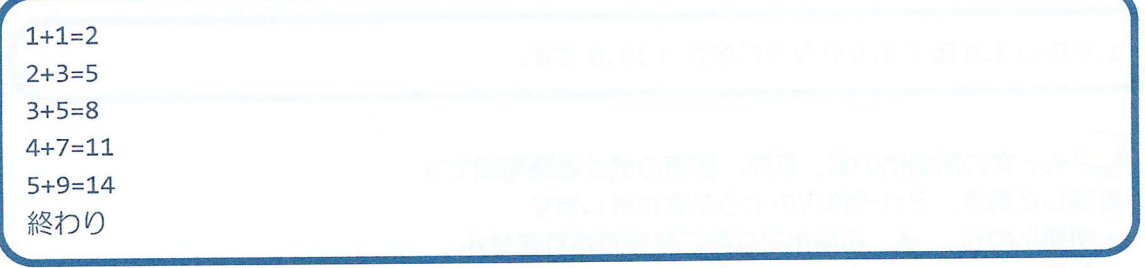

 $-4/10-$ 

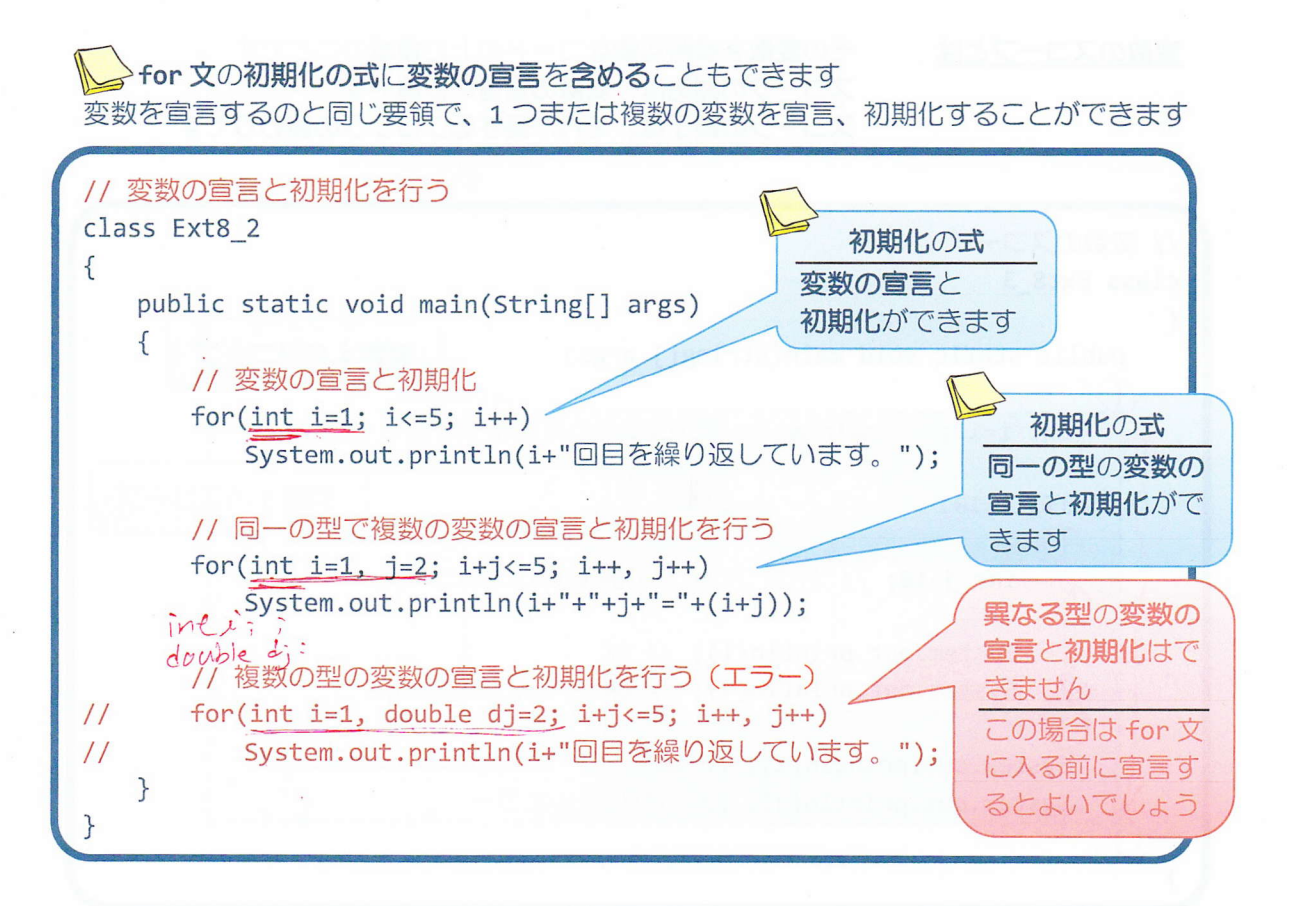

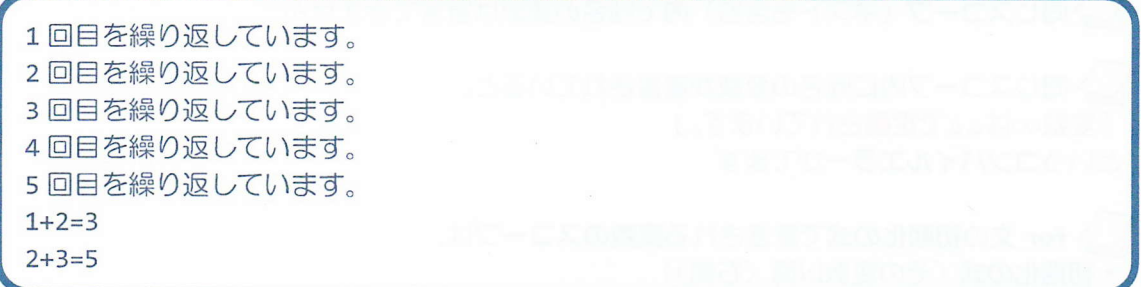

その変数を参照可能なコードの上の領域のことです 変数のスコープとは スコープの開始は、変数の宣言の位置です イ スコープの終了は、それが属するプロックの終わりです 有知の // 変数のスコープ class Ext8 3  $\{$ 変数iのスコープ public static void main(String[] args) -int (i=10; // main メソッドブロックの最後までがスコーフ double 43  $if(i == 10)$ 変数iのスコーン -int j=10; // if 文ブロックの最後までがスコープ System.out.println(i); // OK System.out.println(j); // OK System.out.println(i); // OK System.out.println(j); // コンパイルエラ →同じスコープ (ネストも含む) 内で同名の変数は宣言できません

♪同じスコープ内に同名の変数が宣言されていると、 「変数ooはAAで定義されています。」 というコンパイルエラーがでます

Stor 文の初期化の式で宣言される変数のスコープは、 •初期化の式 (その変数以降 (右側)) • 条件 • 更新の式 • for 文のブロック です たとえば、次の for 文で変数 i のスコープは点線内部です for( $\frac{1}{1}$ nt i=1; i<=5; i++)  $\overline{f}$ System.out.println("繰返し番号") System.out.println(i);  $\mathcal{F}$ 

 $-6/10 -$ 

? 次のように for 文を記述するとどうなるでしょうか?

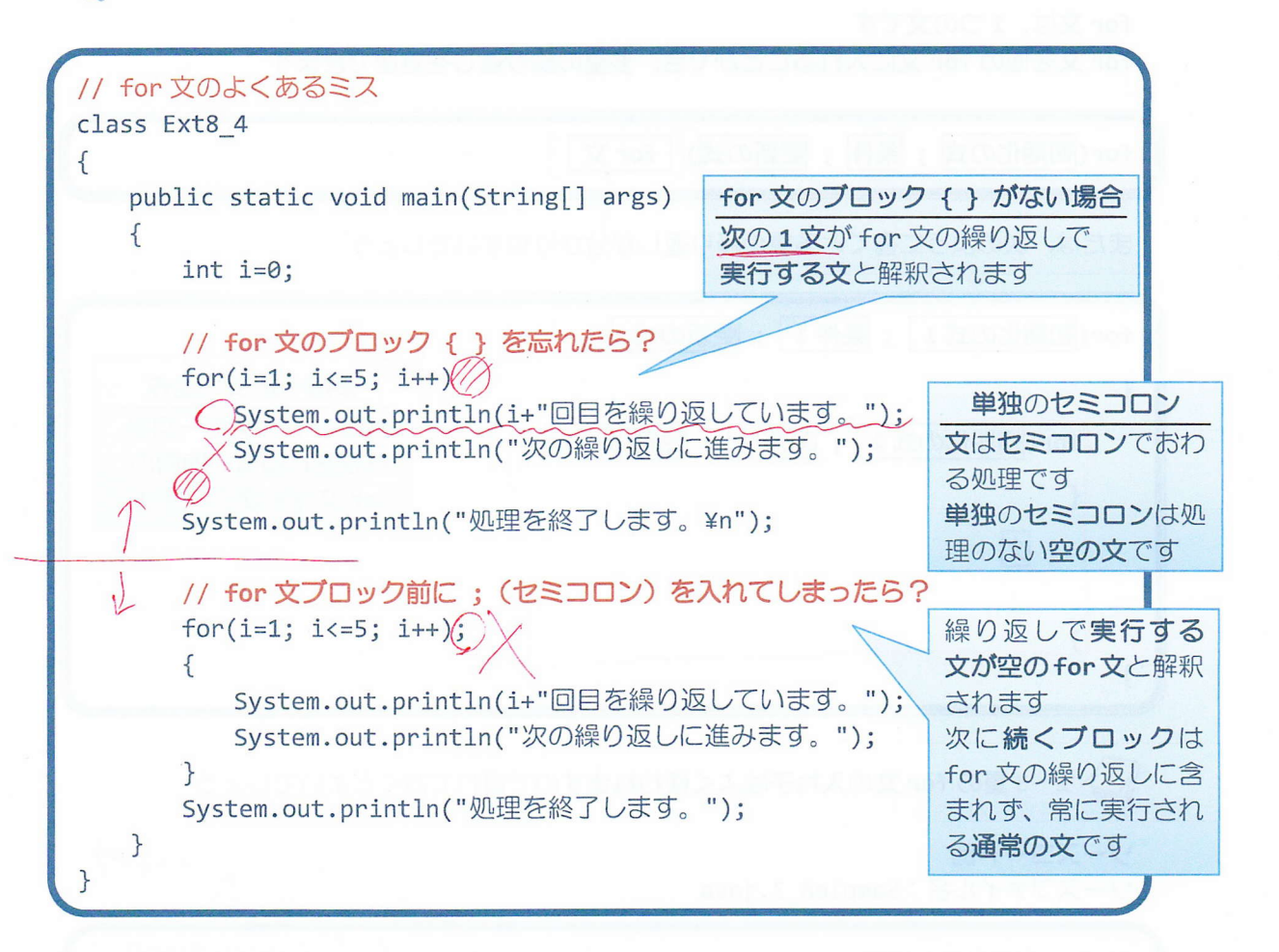

# 実行画面

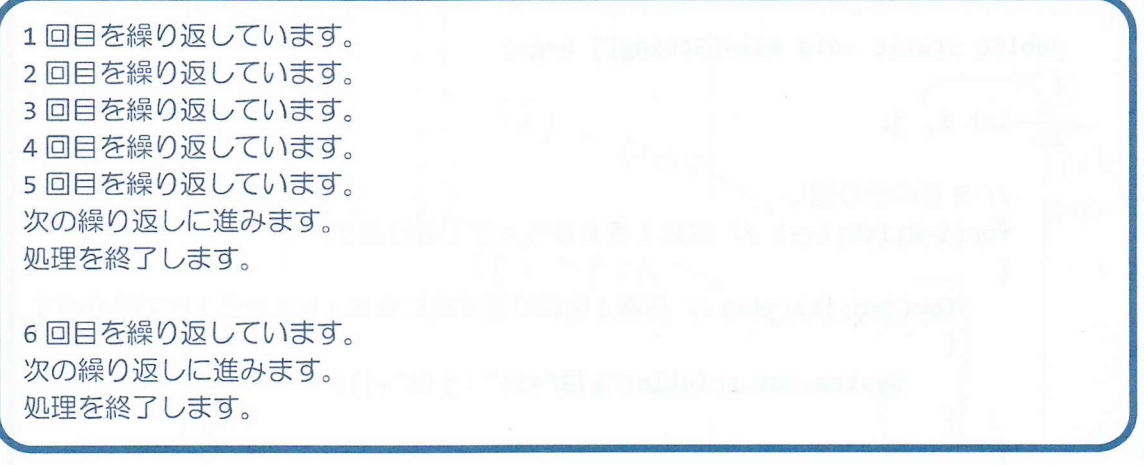

 $\sum \sum \sum$  $C_{\text{max}}$  and  $C_{\text{max}}$ for 文の入れ子 for 文は、1つの文です for 文を他の for 文に入れることができ、多重の繰り返しを処理できます  $f$ or(初期化の式; 条件; 更新の式)  $\left[6r \times 3 \right]$ または、次のように書くと多重の繰り返しが分かりやすいでしょう for(初期化の式1); 条件1); 更新の式1) 多重 for 文の動作  $\{$ 外側の for 文が一回繰 for(初期化の式2); 条件 2); 更新の式2) り返される毎に内側の for 文が処理されます  $\overline{\mathcal{L}}$ 文  $\ddot{\cdot}$ ł > 2~3 重の for 文の入れ子はよく使われますので慣れておくとよいでしょう  $K$   $i$   $i$   $j$   $j$ ソースコード例 ソースファイル名: Sample8\_3.java (変 数) | (表 31) j  $\tilde{\mathcal{L}}$ C1200: J1200 // for 文のネスト構造  $O$   $V$   $O$   $V$  $\circ$  $\bigcirc$ class Sample8\_  $\circ$  $0V$  /  $V$  $\overline{v}$  $\bar{\mathcal{Z}}$  $\circ$  $0 \vee 2 \vee$ <br> $0 \vee 3 \vee$ { public static void main(String[] args)  $O<sub>2</sub>$  $\mathcal{O}$  $\overline{1}$  $OV$  $\overline{I}$  $\overline{(\overline{x})}$  $\sqrt{}$  $\overline{1}$ int  $i, j;$  $14$  $2V$  $\overline{z}$  $\overline{1}$  $J\in\bar{J}$  $3<sup>1</sup>$  $\frac{1}{2}$   $\frac{1}{2}$ // 2重の繰り返し と  $\overline{2}$  $\mathcal{O}$  $07779$ for (i=0;i<5;i++) // 変数 i を o から 4 まで繰り返す。  $(3)$  $\left\{ \right.$ 「for(j=0;j<3;j++) // 変数1を繰り返す度に変数jを0から2まで繰り返す。  $\{$ System.out.println("iは"+i+":jは"+j);  $4$  $\vee$  $\overline{\mathbf{x}}$ 5  $\}$ 

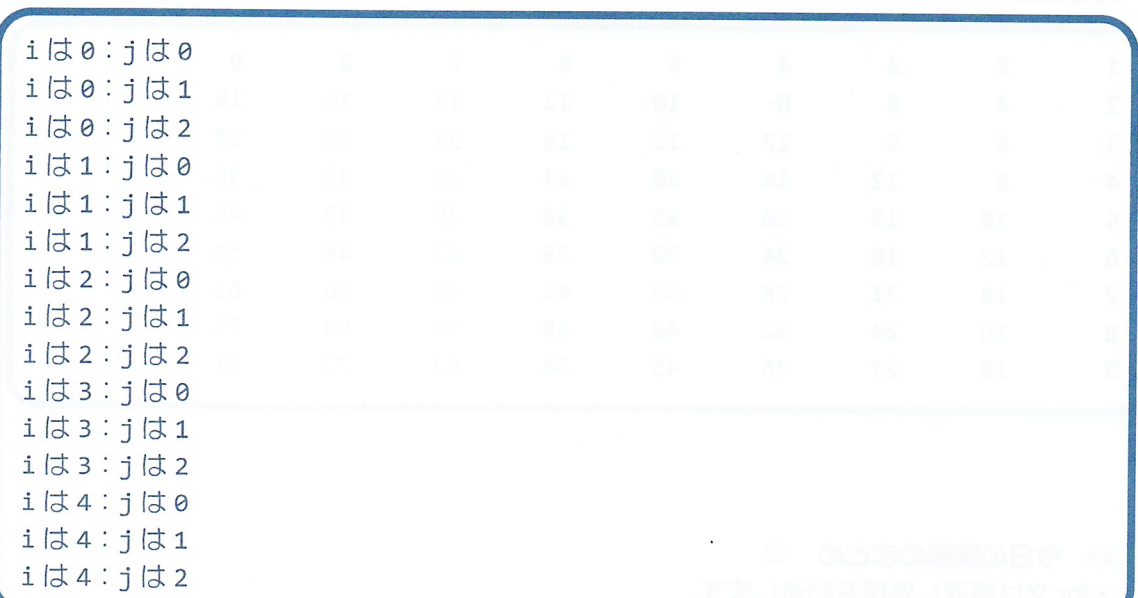

ソースコード例

ソースファイル名: Sample8\_4.java // 九九の表 class Sample8\_4  $\{$ public static void main(String[] args)  $\overline{-}$ int i, j; // 九九を計算して表として出力する 心子  $\frac{7}{1}$  $\{$ 

for(i=1; i<=9; i++) // 変数iを1から9まで繰り返す。  $\frac{1}{2}$ for(j=1; j <= 9; j++) // 変数 j を 1 から 9 まで繰り返す。  $\mathcal{L}$  $\{$ か、 // i段j列目の九九を計算 System.out.print(i\*j+"\t");  $a \nvert a$  $\mathcal{F}$ ∢  $\overline{1}$  $82$ // 1段毎に改行を入れる  $\bar{\mathcal{L}}$ System.out.println();  $\mathcal{S}_{\mathcal{S}}$ 25行  $90$  $\}$  $\ddot{q}$ 

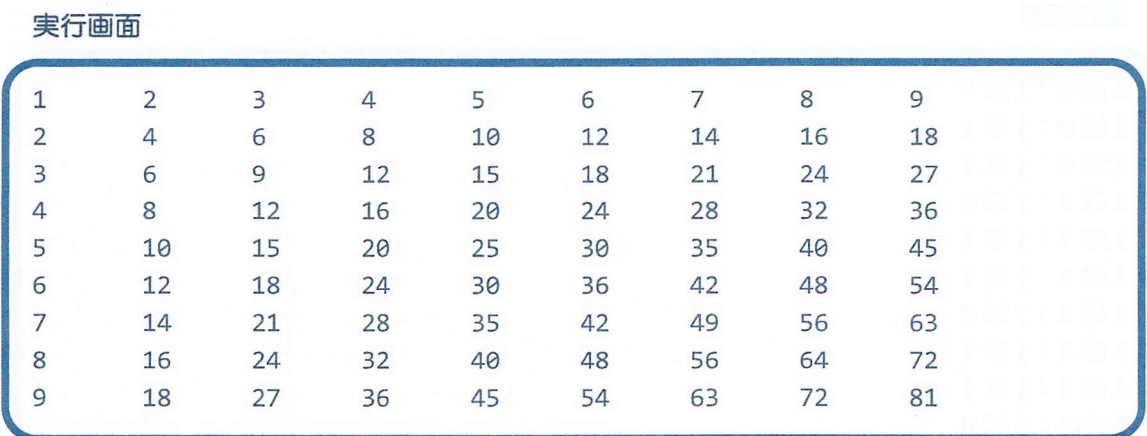

#### ■ 今日の講義のまとめ ■

■ ⊃।<br>• for ⊽

· for 文は、初期化の式と条件、更新の式、繰返し対象の文からなります。初期化の式は最初 に一度だけ処理されます。条件が真である間、文と更新の式が繰返し処理されます。条件が 偽になると for 文は終了します。

·for 文は、前判定ループです。前判定ループとは、対象となる文を処理する前に条件が評価· 判定される繰返し処理のことです。

•変数のスコープとは、その変数を参照可能なコード上の領域のことです。

· for 文の中に for 文を入れることで多重の繰返しを処理できます。

na sa